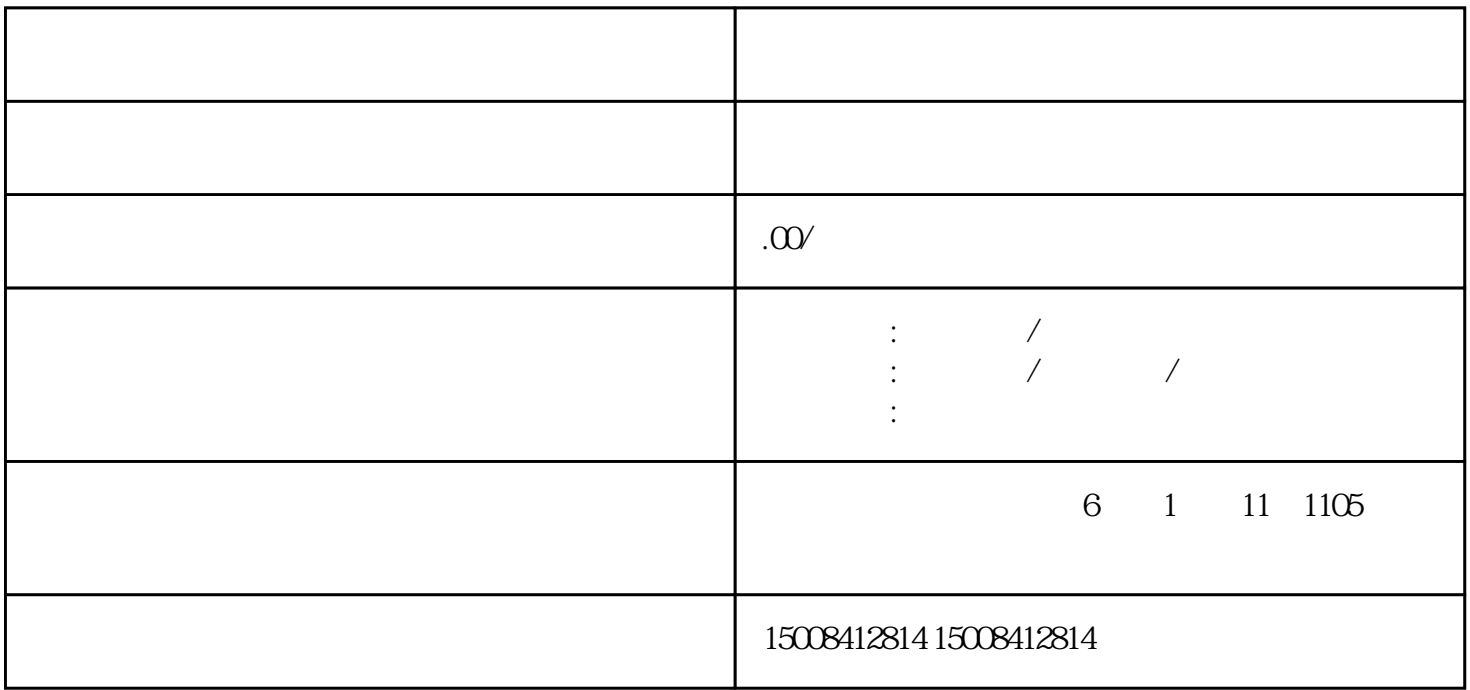

 $1$ ,  $\qquad \qquad$  ;

 $2$  ;

 $3 \t;$ 

 $5\hskip 4pt$ 

 $\hspace{-.05in}(\hspace{-.03in})$ 

 $4\,$ 

 $\begin{array}{c} \bullet \\ \bullet \\ \bullet \\ \bullet \end{array}$